Документ подписан простой э**МИФНИСТЕРСТВ**О ТРАНСПОРТА РОССИИСКОИ ФЕДЕРАЦИИ Информация о владельце**ФЕДЕРАЛЬНОЕ АГ<mark>ЕНТСТВО ЖЕЛЕЗНОДОРОЖНОГО ТРАНСПОРТА</mark>** ФИО: Гнатюк Ма**редеральное рос**ударственное бюджетное образовательное учреждение высшего образования Должность: <mark>Первый гурдер ср</sup>КИЙ</mark> ГОСУДАРСТВЕННЫЙ УНИВЕРСИТЕТ ПУТЕЙ СООБЩЕНИЯ Дата подписания: 11.07.2022 09:51:21 Уникальный программный ключ: 8873f497f100e798ae8c92c0d38e105c818d5410

# **Инженерная и компьютерная графика** рабочая программа дисциплины (модуля)

Специальность 23.05.01 Наземные транспортно-технологические средства Направленность (профиль) специализация N 2 "Подъемно-транспортные, строительные, дорожные средства и оборудование":

Форма обучения **очная** Общая трудоемкость **6 ЗЕТ**

Виды контроля в семестрах: экзамены 3 зачеты 2

### **Распределение часов дисциплины по семестрам**

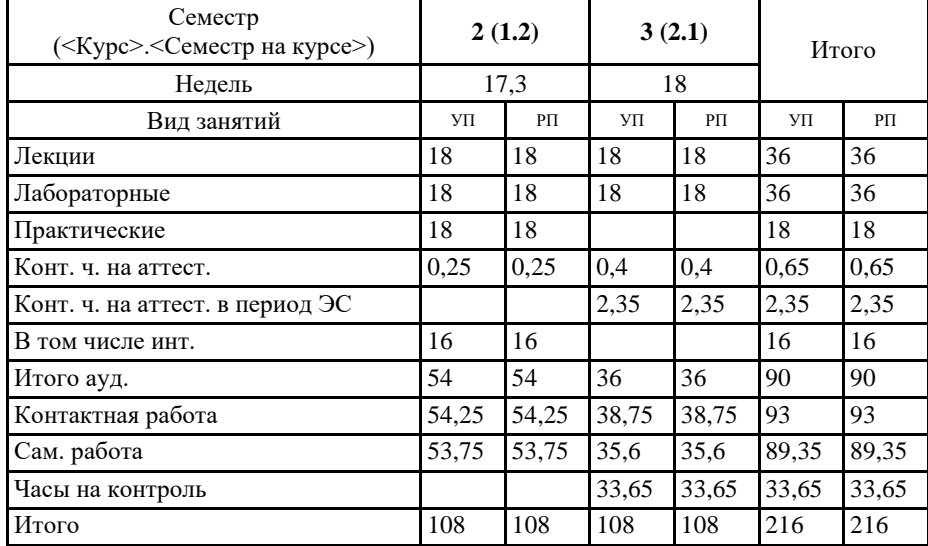

Программу составил(и): *Понамаренко Д.И.*

Рабочая программа дисциплины **Инженерная и компьютерная графика**

разработана в соответствии с ФГОС ВО:

Федеральный государственный образовательный стандарт высшего образования по специальности 23.05.01 НАЗЕМНЫЕ ТРАНСПОРТНО-ТЕХНОЛОГИЧЕСКИЕ СРЕДСТВА (приказ Минобрнауки России от 11.08.2016 г. № 1022)

составлена на основании учебного плана: 23.05.01-20-1234-НТТС изм.pli.plx

Специальность 23.05.01 Наземные транспортно-технологические средства Направленность (профиль) специализация N 2 "Подъемно-транспортные, строительные, дорожные средства и оборудование":

Рабочая программа одобрена на заседании кафедры **Наземные транспортно-технологические средства** Зав. кафедрой к.т.н., доцент Свечников А.А.

#### **1. ЦЕЛИ ОСВОЕНИЯ ДИСЦИПЛИНЫ (МОДУЛЯ)**

1.1 Целью освоения дисциплины является изучение методов изображения геометрических фигур, способов решения позиционных и метрических задач; развитие у будущего специалиста пространственного мышления; выработка знаний и навыков, необходимых будущему специалисту для выполнения и чтения технических чертежей с использованием информационных технологий.

## **2. МЕСТО ДИСЦИПЛИНЫ (МОДУЛЯ) В СТРУКТУРЕ ОБРАЗОВАТЕЛЬНОЙ ПРОГРАММЫ**

Цикл (раздел) ОП: Б1.Б.08

## **3. КОМПЕТЕНЦИИ ОБУЧАЮЩЕГОСЯ, ФОРМИРУЕМЫЕ В РЕЗУЛЬТАТЕ ОСВОЕНИЯ ДИСЦИПЛИНЫ (МОДУЛЯ)**

ПК-10: способностью разрабатывать технологическую документацию для производства, модернизации, эксплуатации, технического обслуживания и ремонта наземных транспортно-технологических средств и их технологического и оборудования

Знать:

Требования Единой системы конструкторской документации (ЕСКД). практические приемы графических построений. Уметь:

Выполнение чертежей деталей и схем в формате 2D.

Владеть:

Основными приемами создания рабочих чертежей деталей и схем.

ОПК-6: способностью самостоятельно или в составе группы осуществлять научную деятельность, реализуя специальные средства и методы получения нового знания

Знать:

фундаментальные основы, базовые понятия, категории и закономерности научных дисциплин.

Уметь:

использовать теоретические знания при выполнении производственных, технологических и инженерных исследований в соответствии со специализацией.

Владеть:

способностью анализировать, интерпретировать и обобщать фондовые информационные данные данные

**17.063. Профессиональный стандарт "ИНЖЕНЕР ПО ЭКСПЛУАТАЦИИ ТЕХНИЧЕСКИХ СРЕДСТВ ЖЕЛЕЗНОДОРОЖНОГО ТРАНСПОРТА", утверждённый приказом Министерства труда и социальной защиты** 

**Российско Федерации от 12 февраля 2018 г. N 77н (зарегистрирован Министерством юстиции Российской Федерации 12 апреля 2018 г., регистрационный N 50747)**

ПК-10. A. Выполнение работ по организации технической эксплуатации, обслуживанию и ремонту устройств железнодорожного транспорта

A/02.6 Проведение организационно-технических мероприятий, направленных на повышение эффективности производственных процессов технической эксплуатации, обслуживания и ремонта устройств железнодорожного транспорта

**В результате освоения дисциплины (модуля) обучающийся должен**

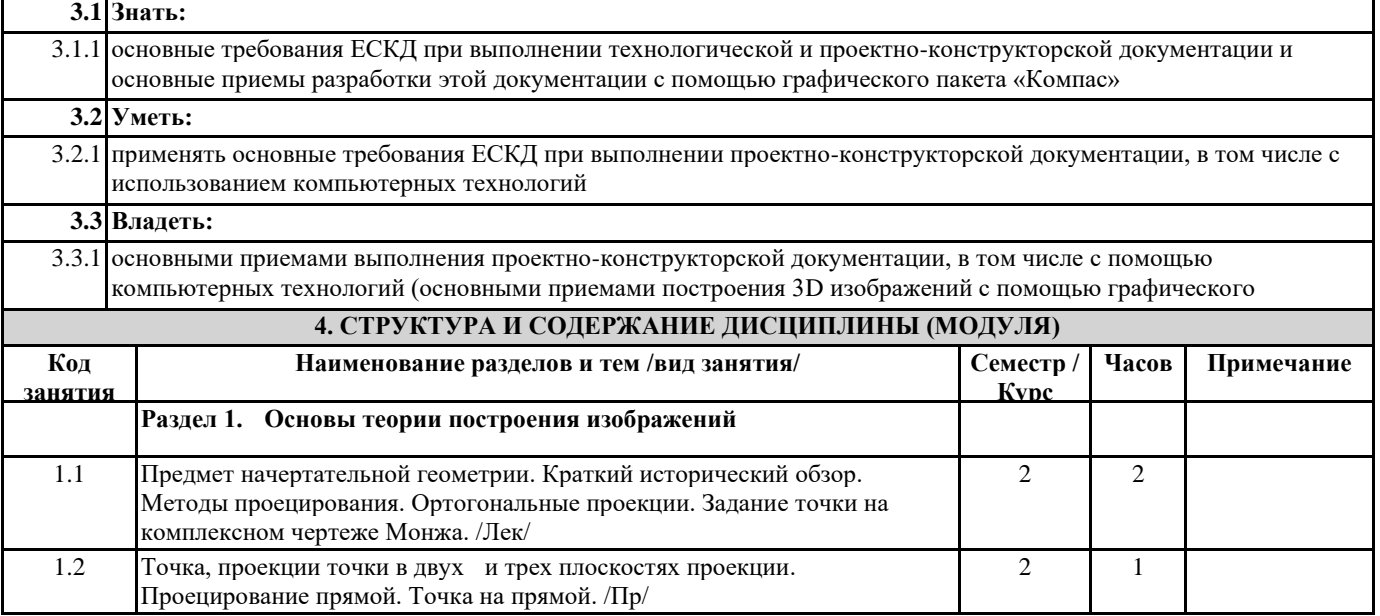

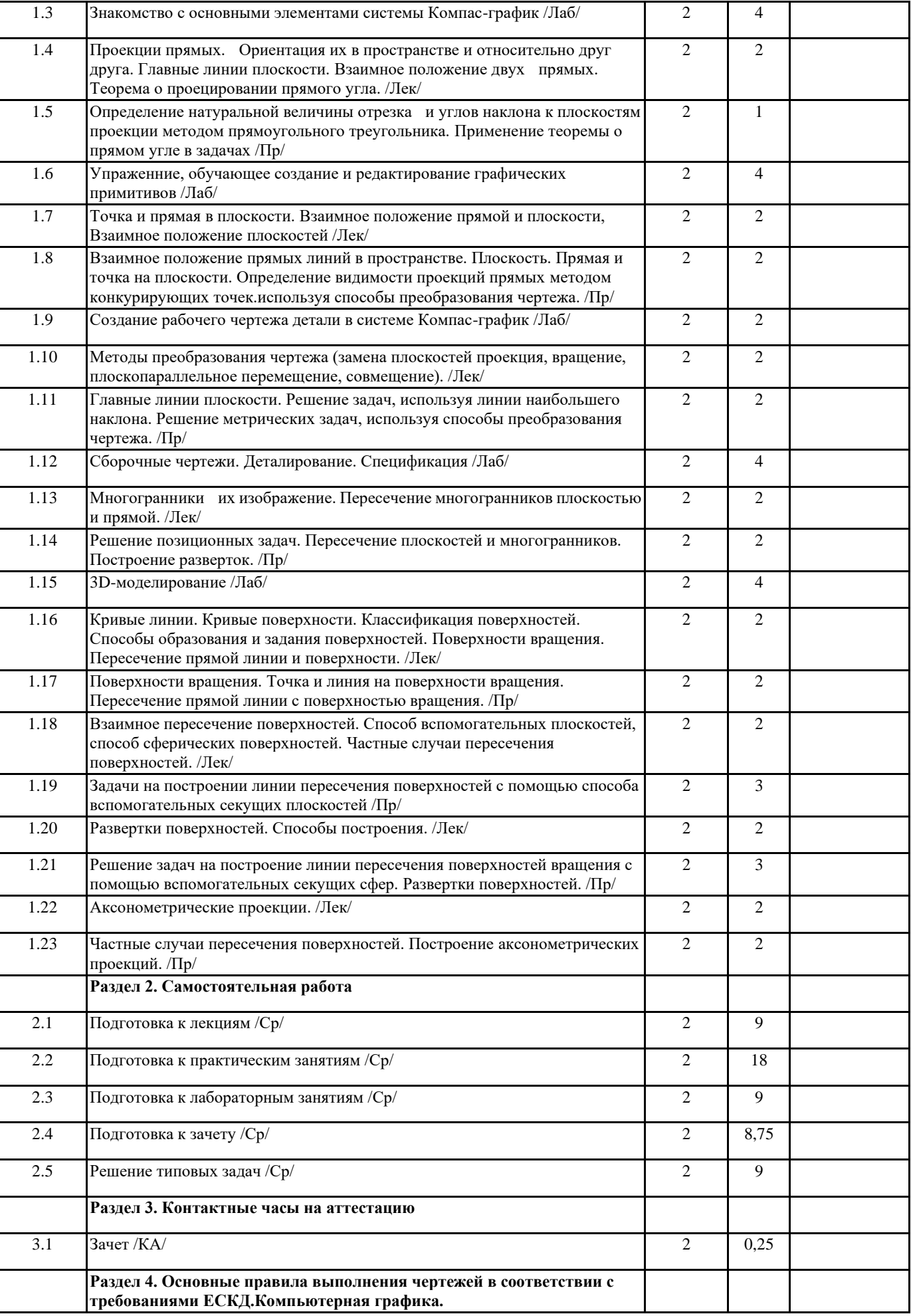

I

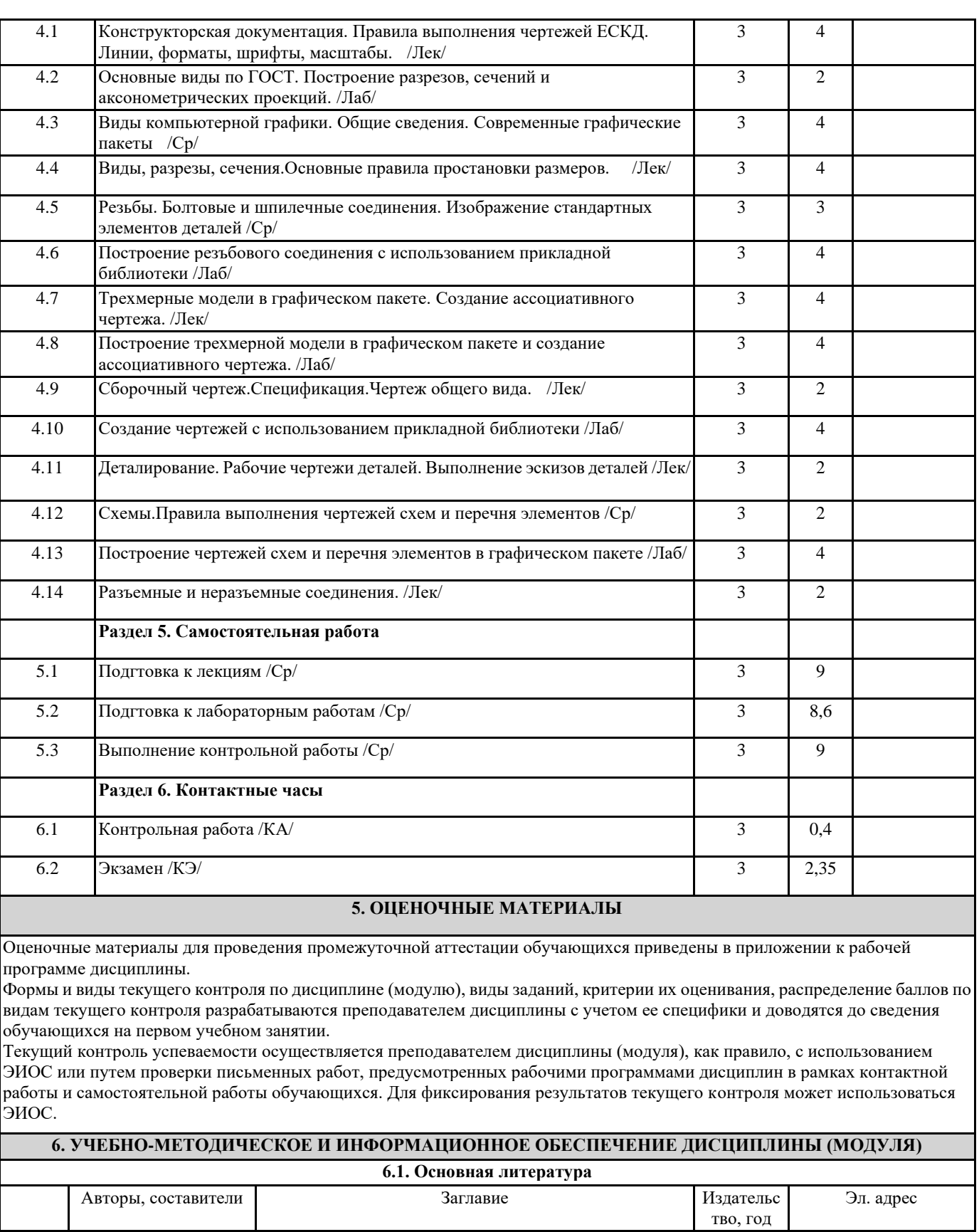

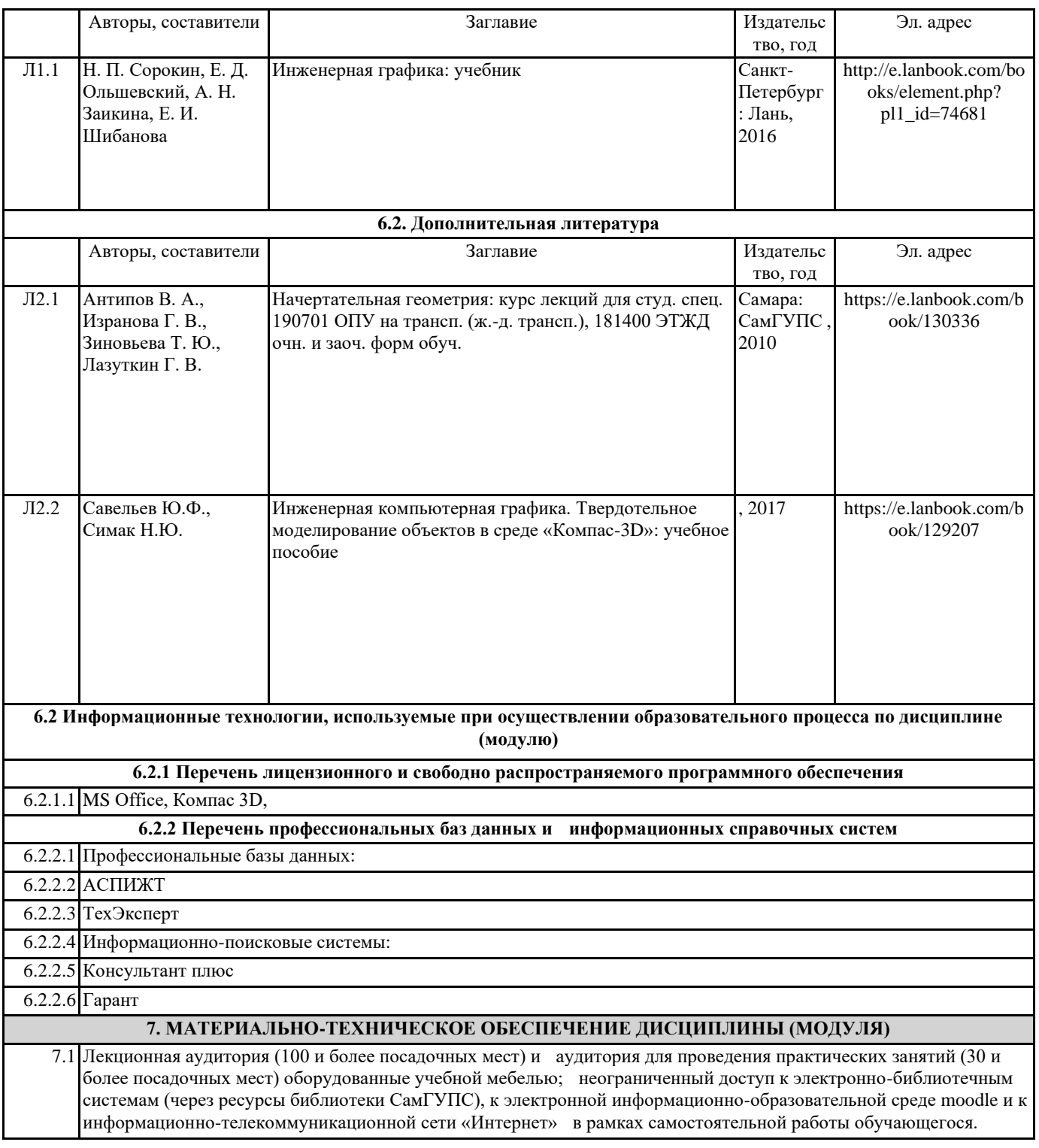